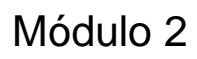

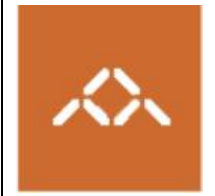

# **A organização sequencial do Y86**

Universidade do Minho

## *1. Introdução*

Pretende-se com este módulo:

- apresentar a organização sequencial do Y86;
- introduzir os estágios lógicos de execução de uma instrução genérica;
- apresentar os sinais de controlo desta organização e a forma como se relacionam com a execução de cada instrução.

No final deste módulo os alunos deverão ser capazes de:

- descrever a organização sequencial do Y86;
- enumerar e instanciar com valores concretos os sinais de controlo relevantes para a execução de cada instrução do Y86
- acompanhar passo a passo a execução de uma sequências de instruções usando o simulador **ssim**.

### *2. Material de apoio*

A bibliografia relevante para este módulo é a secção 4.3 do livro "Computer Systems: a Programmer's Perspective", de Randal E. Bryant e David O'Hallaron.

Em anexo a este módulo encontra-se um diagrama de blocos desta organização (http://gec.di.uminho.pt/lei/ac/).

O conjunto de ferramentas de apoio a este módulo, **ssim**, pode ser carregado a partir do web site do livro, no endereço http://csapp.cs.cmu.edu/public/students.html

Estão disponíveis as ferramentas em formato binário e também o código-fonte. Esta instalação necessita do tcl/tk. Se não os tiver correctamente instalados na sua máquina, pode encontrá-los em http://tcl.sourceforge.net/.

### *3. Estágios de execução de uma instrução*

Para realizar este exercício carregue da página da disciplina o ficheiro soma.ya que contem o *assembly* Y86 de invocação e definição de uma função de soma de dois inteiros.

Para cada instrução assinalada com \*\*\* preencha uma tabela com os valores dos sinais de controlo da organização sequencial. Apresente os sinais diferenciados pelo estágio de execução em que são relevantes/gerados. Para cada tipo de instrução que surja pela primeira vez apresente os seus valores genéricos, conforme o exemplo que se segue (correspondente às 2 primeiras instruções assinaladas do programa). A sua tarefa poderá ser mais simples se gerar o ficheiro objecto com o yas. Verifique as suas respostas usando o simulador<sup>1</sup> "ssim -g soma.yo".

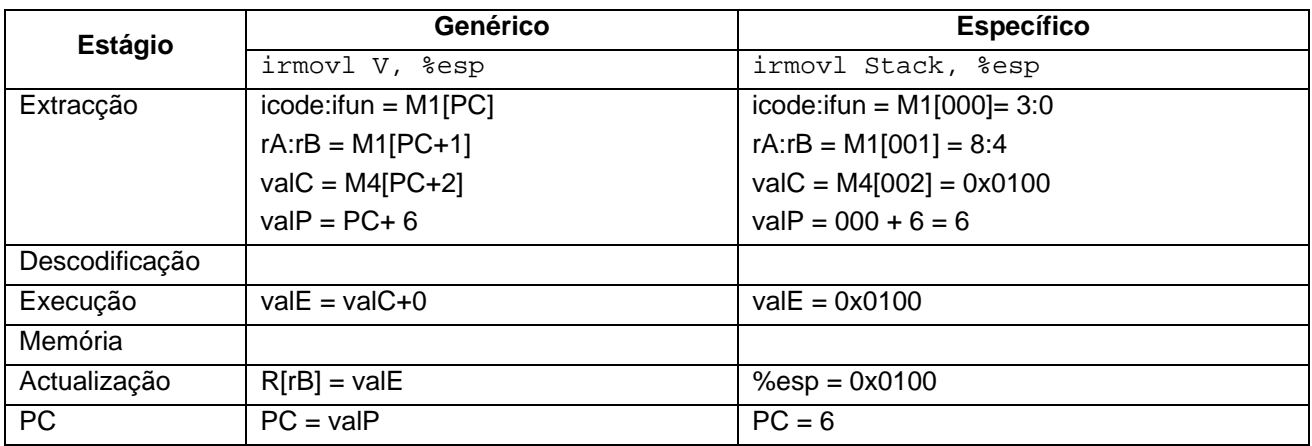

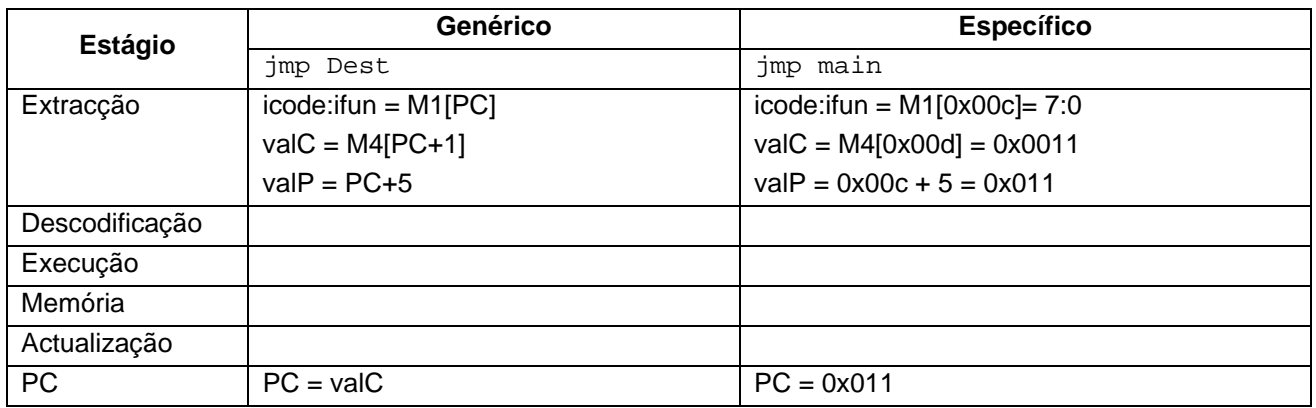

## *4. Temporização*

Considere a seguinte sequência de código:

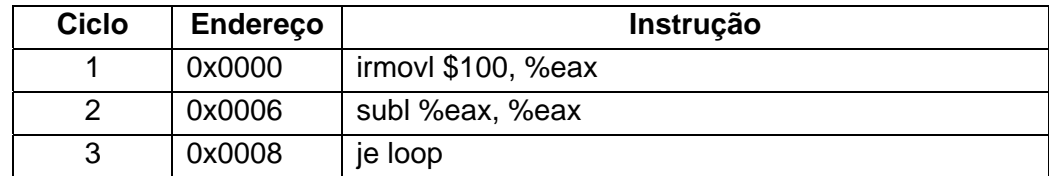

Preencha as figuras abaixo, com os valores dos registos, PC e códigos de condição, para os instantes A, B, C e D assinalados no seguinte diagrama temporal:

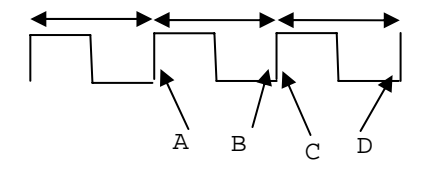

<sup>1</sup> Para executar o simulador em modo gráfico deve copiar a *script* seq.tcl de /usr/local/bin/ para a sua directoria de trabalho.

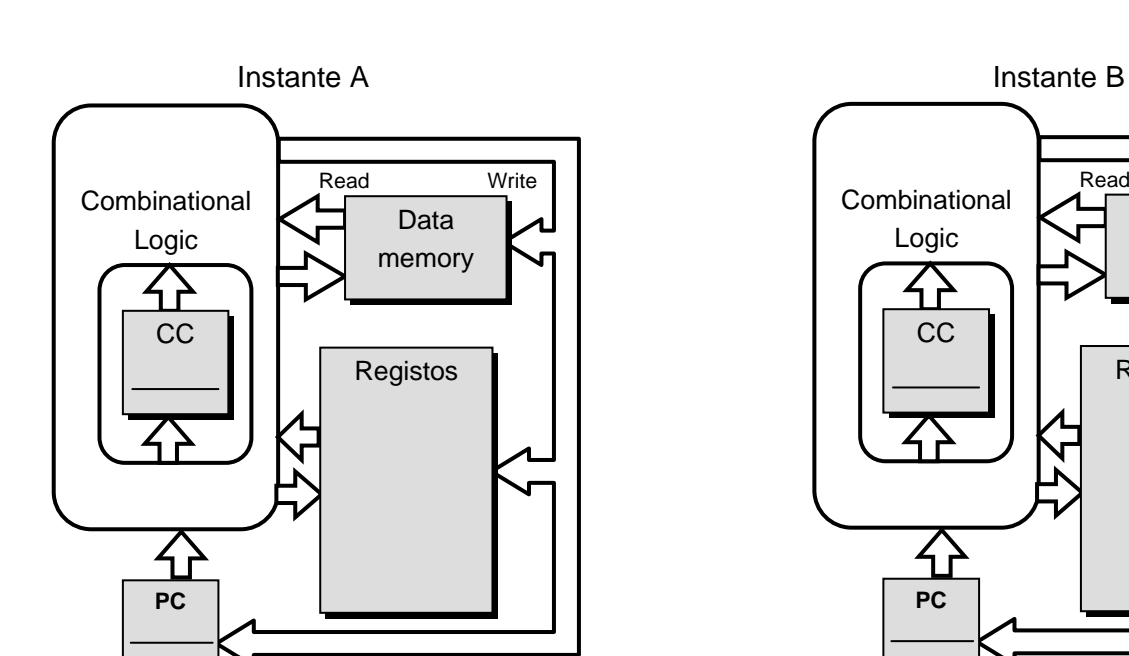

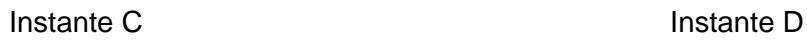

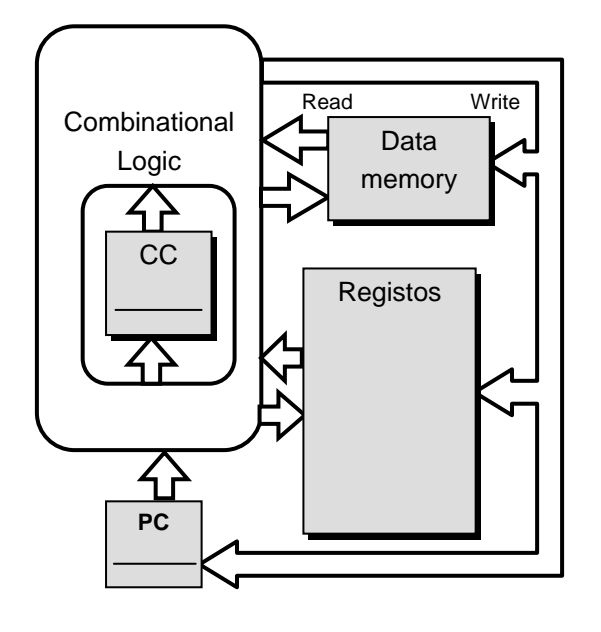

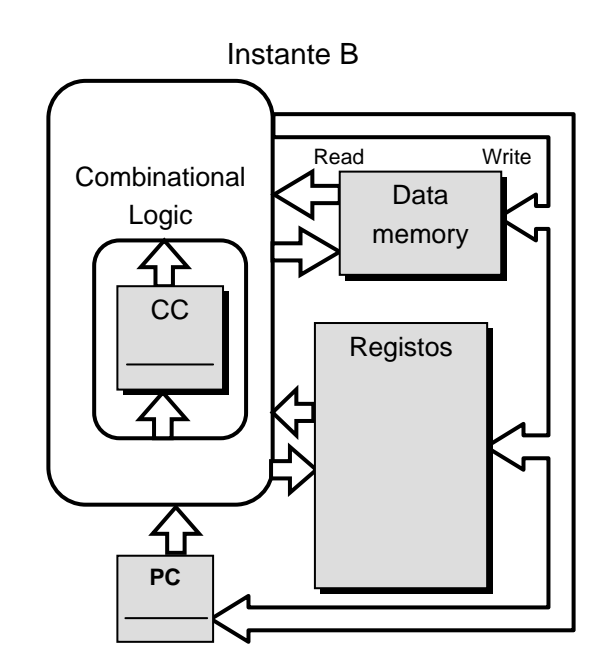

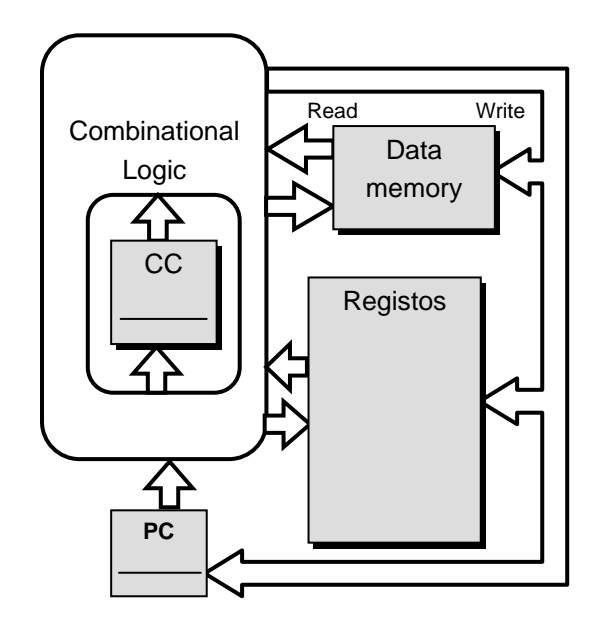

## *5. Extensão ao conjunto de instruções*

Para cada uma das instruções (ou tipo de instruções) apresentadas nas próximas alíneas indique:

- 1. se a sua realização é possível usando o *data path* SEQ do Y86;
- 2. caso afirmativo:

i. como poderia esta instrução ser codificada (icode,ifun, rA,rB, valC);

ii. quais os valores dos vários sinais do *datapath* (à semelhança da secção 3)

3. caso negativo proponha alterações ao *datapath* que permitiriam suportar essa instrução.

#### **a) Operações lógicas e aritméticas com operando imediato**

O Y86 apenas suporta operações lógicas e aritméticas em que ambos os operandos são registos. Estude a possibilidade de suportar operações com um operando imediato (addil, subil, andil, xoril), com o seguinte comportamento:

OP imm,  $rB \rightarrow rB = rB$  OP imm

#### **b) Saltos com endereçamento em registo**

O Y86 apenas suporta saltos absolutos com o endereço destino indicado como um valor imediato. Estude a possibilidade de suportar saltos absolutos com o destino do salto indicado como um registo:

$$
jxx rA \rightarrow PC = R[rA]
$$

#### **c) leave**

O IA32 inclui esta instrução que realiza 2 operações:

movl %ebp, %esp popl %ebp

Estude a possibilidade de suportar o leave no Y86.